## 個人用 会員登録申請書 作成フォーム用 【記入例】

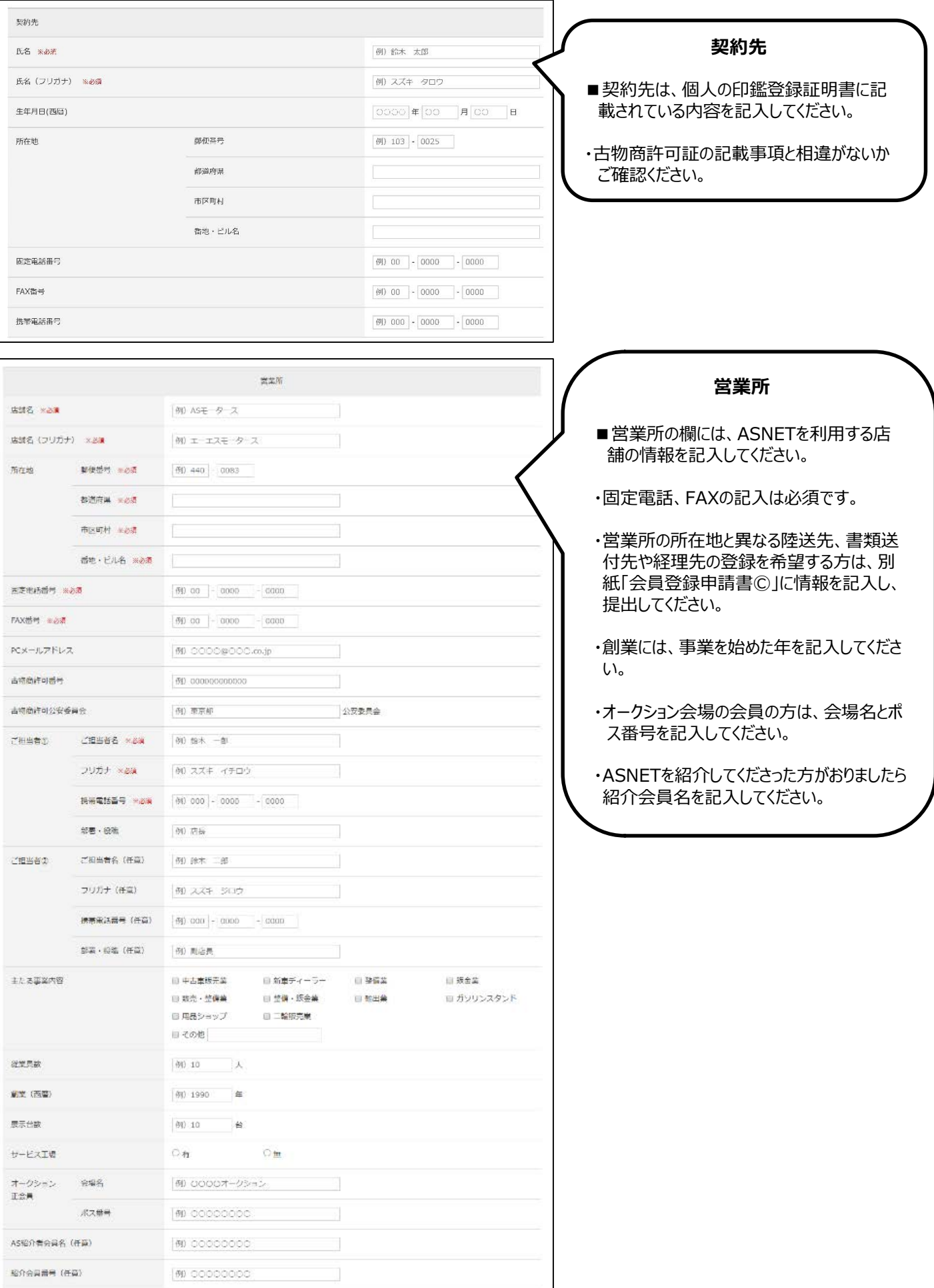

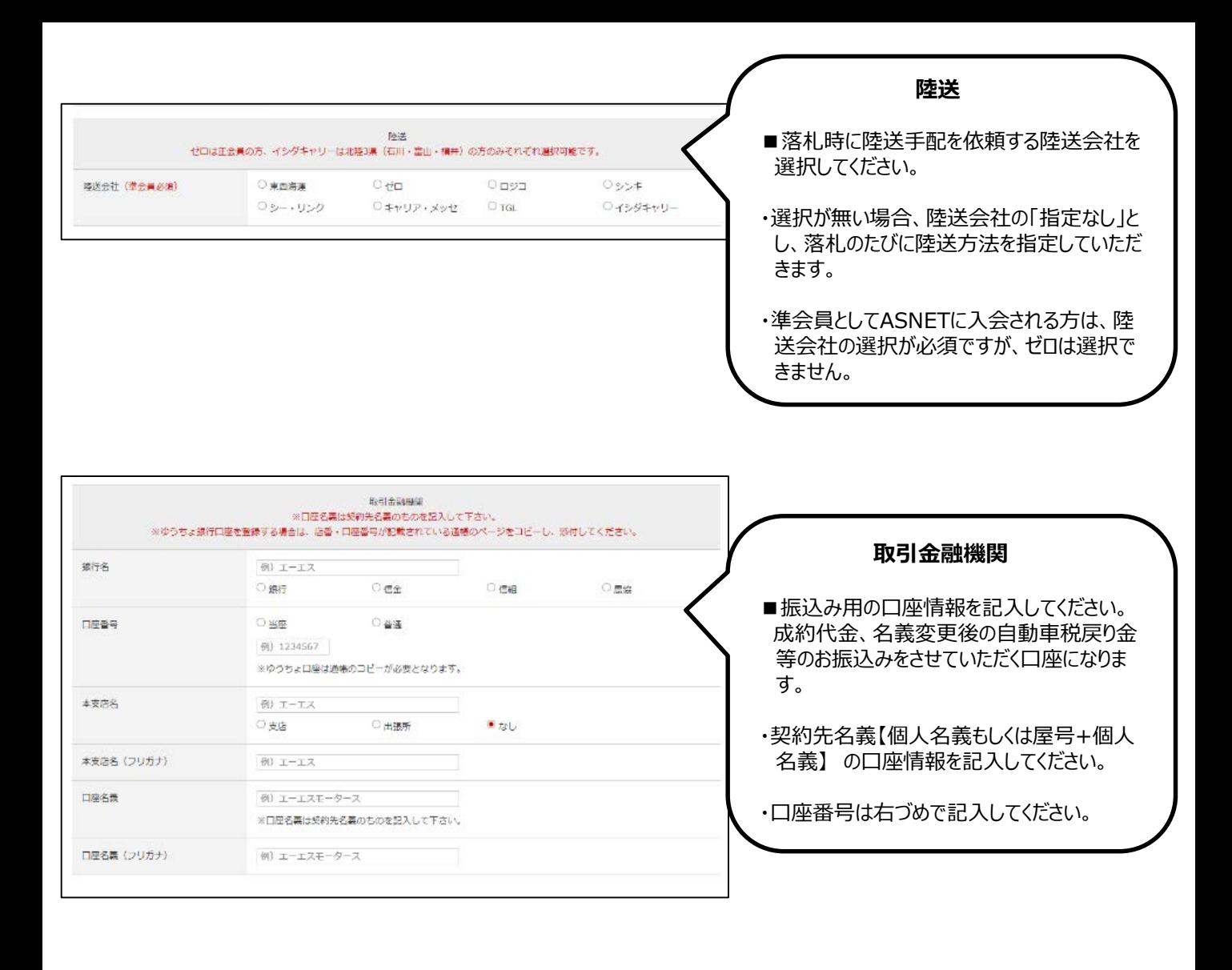

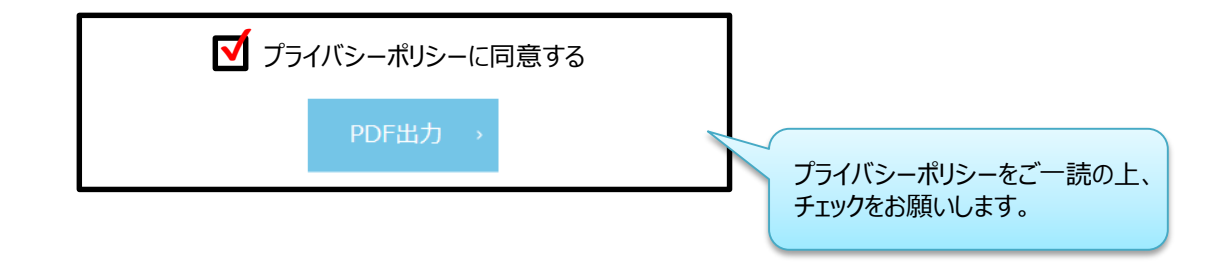

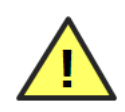

【PDFが出力できない、こんな時は…】

・通信環境によってページが正常に読み込めていない可能性があります。 時間を置いて再度ご入力いただくか、「Ctrl + F5」でページの更新を行うと改善される場合があります。

改善が見られない場合は、「入会条件」の「必要となる書類①~③」より申請書のダウンロードをお願いします。

【「入力データが正しくありません」と表示される、こんな時は…】

・**半角数字記入欄**に**全角英数字**や**半角英字**、**半角スペース**が入っていないかをご確認ください。 (項目はこちら→郵便番号、電話番号、FAX番号、携帯番号、口座番号、資本金、従業員、創業、展示台数)

解決しない場合は、「PDFの出力が可能な方」に限り、該当する項目を空白にして手書きでご記入ください。

## 個人用 会員登録申請書 【 PDF出力後の手続き】

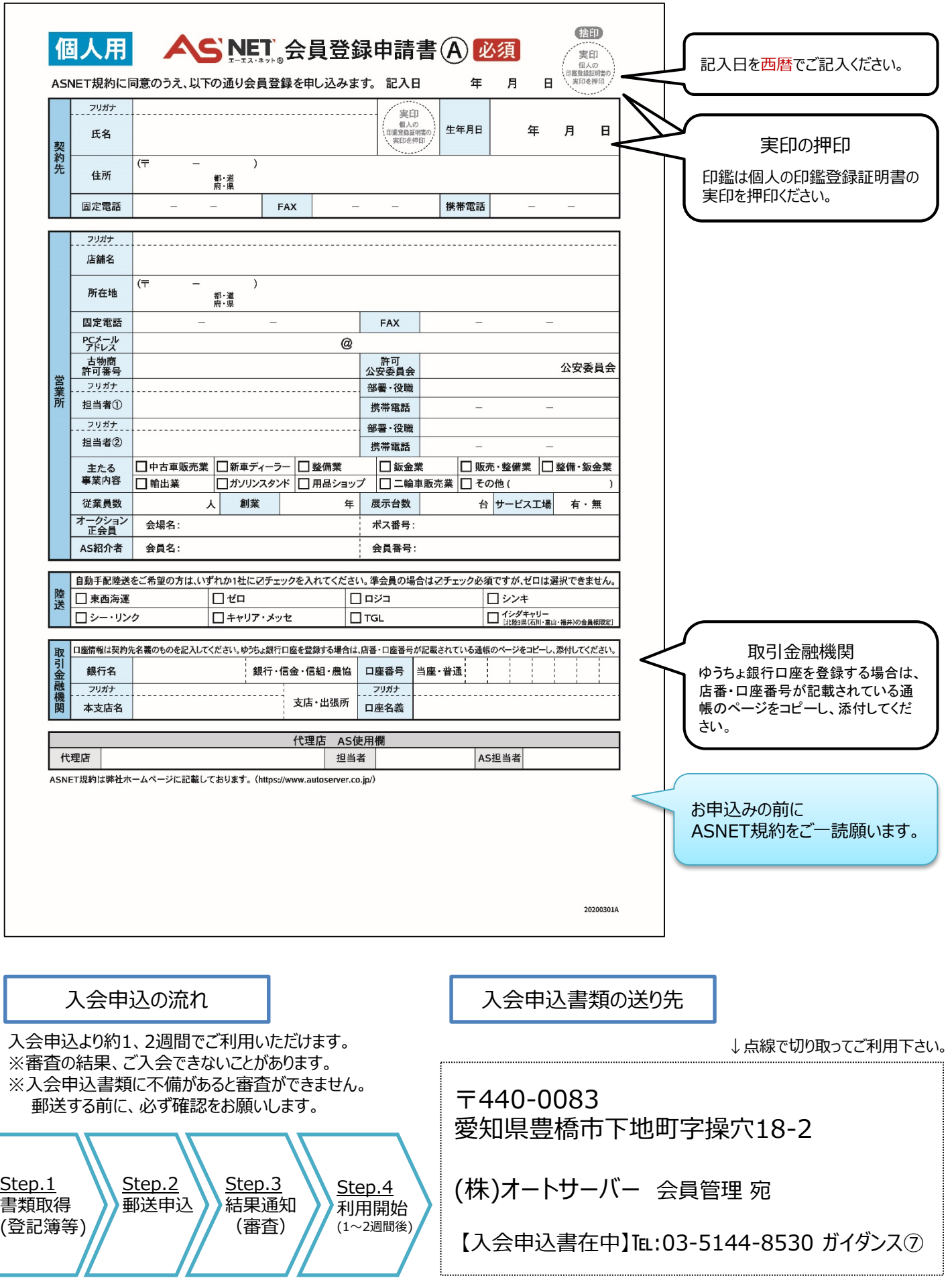

L